令和6年度 岡山大学**農学部附属山陽圏フィールド科学センタージュニア**公開講座

ピオーネづくり名人 をめざそう

岡山県特産のブドウ'ピオーネ'の房づくりの重要な項目、種無 し処理、粒間引き、収穫・調整について、自身で選んだ枝におい て体験し、房づくりの名人を目指します。収穫時には他の品種と の味わいの違いも体験します。

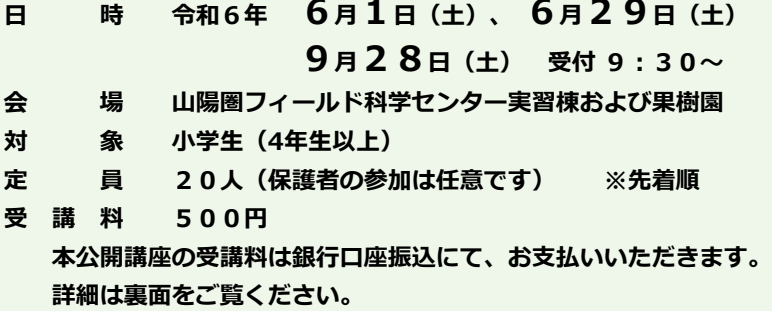

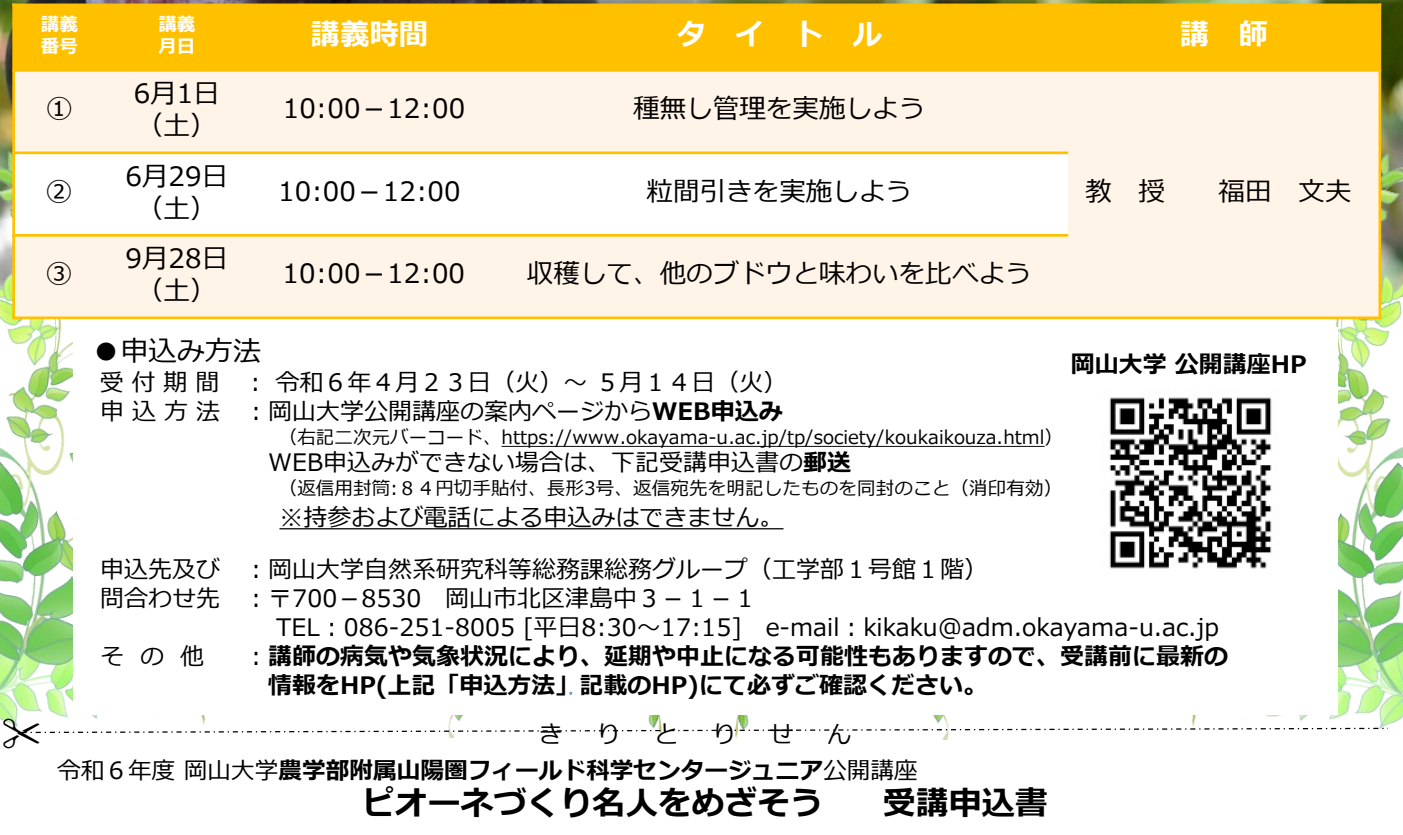

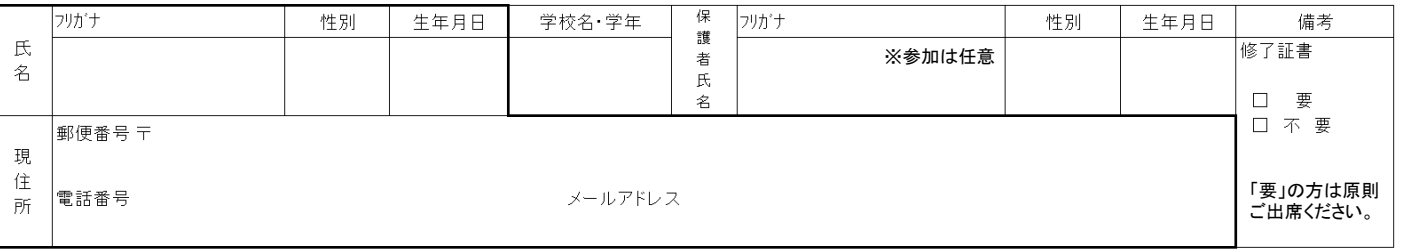

(注)太枠の中は必須項目です。

取得した個人情報につきましては、当該講座の運営及び公開講座に関する情報の送付以外の目的に使用することはございません。 郵送による公開講座の情報送付を希望されない場合は、以下に☑をしてください。

□ 希望しない

## **口座振込について**

- ・受講料は、申込後にご案内する大学指定の銀行口座に、講座開講日の一週間前までにお振込みください。 大学から請求書等の送付はいたしませんのでご注意ください。
- ・初回受講日の納入は受け付けておりません。
- ・受講料納入の際の振込手数料は、受講者様の負担となりますのでご了承ください。
- お振込みの際には、振込金受取書(または利用明細票)を必ず受け取り、大切に保管してください。
- ・原則として、一度納入された受講料は、受講をキャンセルされた場合でも、お返しできません。
- ・お支払い期日を過ぎても入金を確認できない場合は、本学より確認の連絡をいたします。

## **会場へのアクセス**

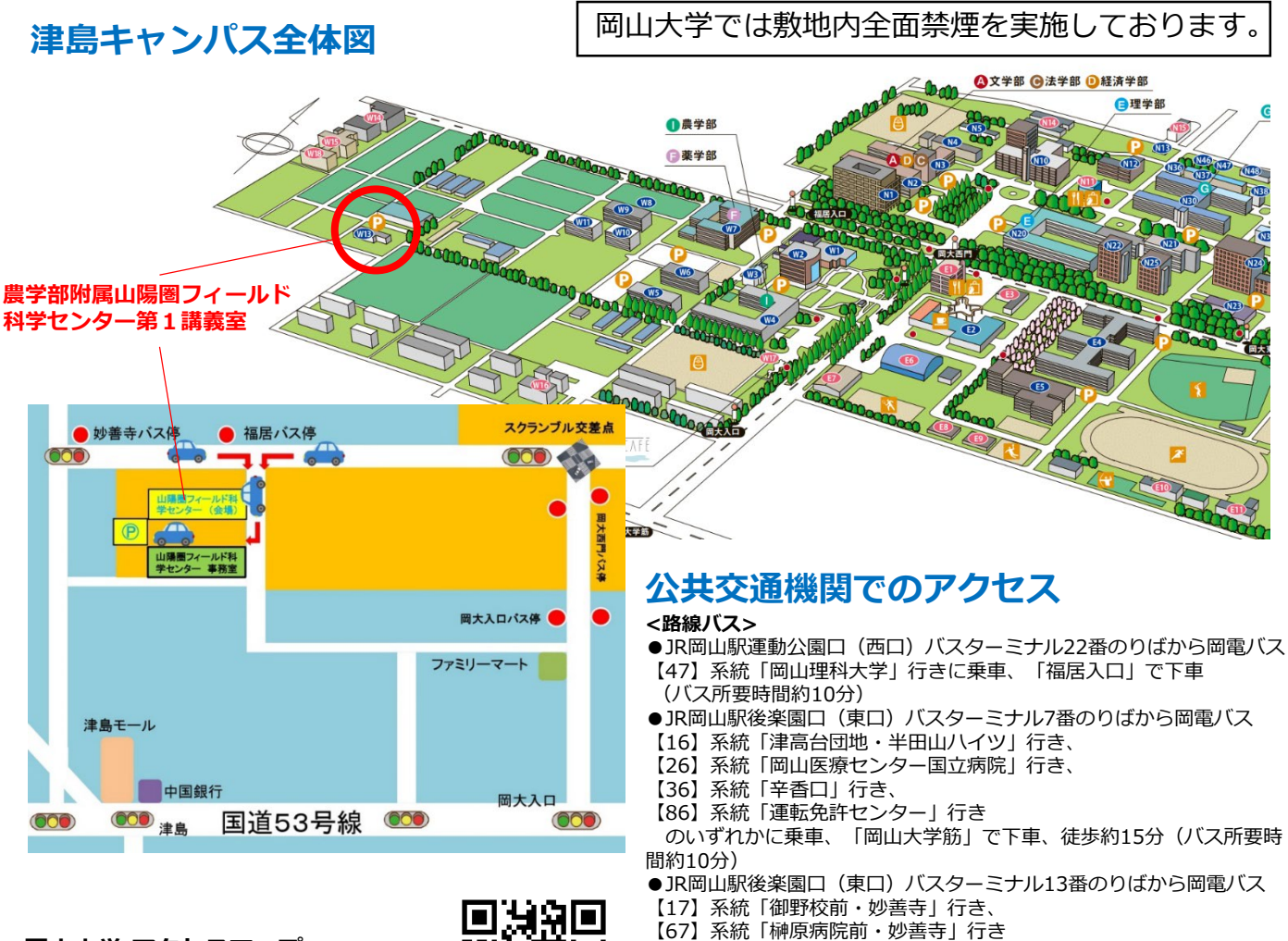

**岡山大学 アクセスマップ** https://www.okayama[u.ac.jp/tp/access/access\\_4.html](https://www.okayama-u.ac.jp/tp/access/access_4.html)

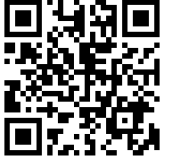

- ●JR津山線「法界院駅」で下車、徒歩約20分
- **<タクシー>**

**<鉄道>**

●JR岡山駅運動公園口(西口)広場2Fタクシー乗り場から約7分

のいずれかに乗車、「福居」で下車 (バス所要時間約30分)